Выполнить в рабочих тетрадях. Параграфы 70-72, стр.201 примеры решения задач разобрать.

## ВАРИАНТ 1

 $HACTBA \perp B$ ыберите один верный ответ.

1. Диффузия в твердых телах происходит медленнее, чем в газах так как

1) молекулы твердого тела тяжелее, чем молекулы газа

2) молекулы твердого тела больше, чем молекулы газа

3) молекулы твердого тела менее подвижны, чем молекулы газа

4) молекулы твердого тела взаимодействуют слабее, чем молекулы газа.

2. Как изменилось давление идеального газа, если в данном объеме скорость каждой молекулы удвоилась, а концентрация молекул осталась без изменения?

1) увеличилось в 4 раза

2) увеличилось в 2 раза

3) не изменилось

4) уменьшилось в 4 раза

3. На рисунке представлен график изменения температуры воздуха в январе. Пользуясь графиком, определите максимальное значение абсолютной температуры 2 января.

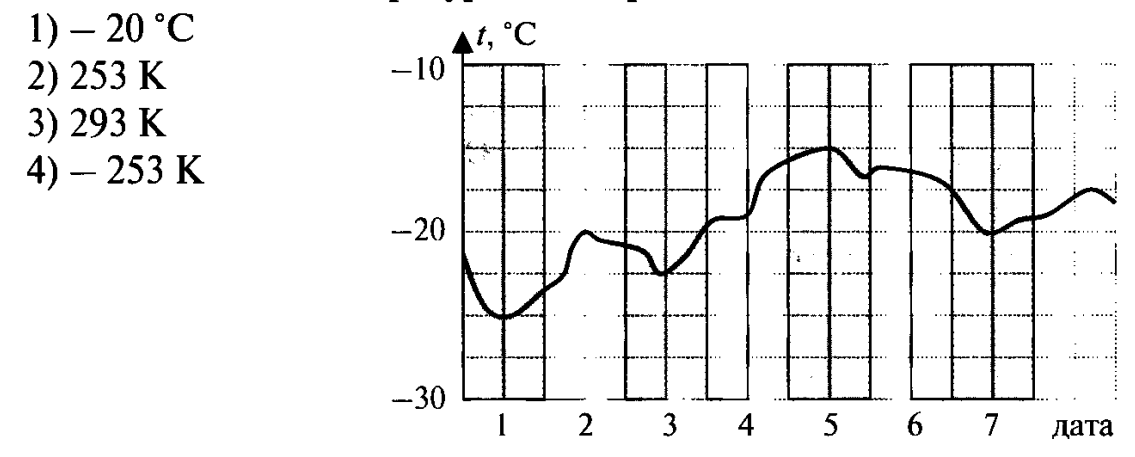

4. Абсолютная температура газа увеличилась в 2 раза. Средняя кинетическая энергия поступательного движения молекул

1) увеличилась в 2 раза

2) уменьшилась в 2 раза

3) увеличилась в 4 раза

4) уменьшилась в 4 раза

5. Абсолютная температура и объем одного моля идеального газа увеличились в 3 раза. Как изменилось при этом давление газа?

- 1) увеличилось в 3 раза
- 2) увеличилось в 9 раза
- 3) уменьшилось в 3 раза

4) не изменилось

6. Идеальный газ сначала нагревался при постоянном давлении. потом его давление уменьшалось при постоянном объеме, затем при постоянной температуре давление газа увеличилось до первоначального значения. Какой из графиков в координатах р-Т соответствует этим изменениям состояния газа?

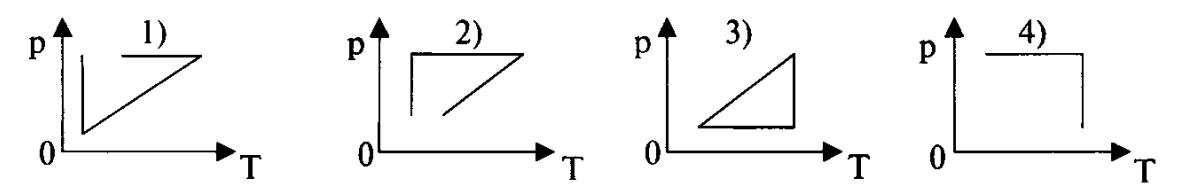

7. Как изменится давление данного количества идеального газа при переходе из состояния А в состояние В

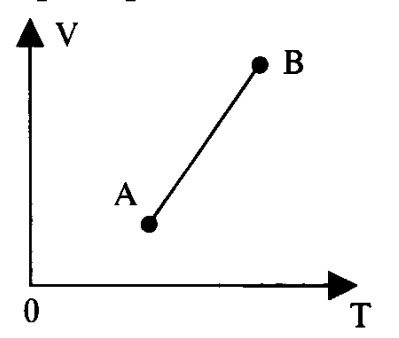

- 1) увеличится
- 2) уменьшится
- 3) не изменится
- 4) ответ неоднозначен

## ЧАСТЬ В

8. Используя условие задачи, установите соответствия величин из левого столбца таблицы с их изменениями в правом столбие.

На аэрозольном баллончике написано: «...беречь от попадания прямых солнечных лучей и нагрева выше 50 °С...». Это требование обусловлено тем. что при нагревании...

> 1) увеличивается 2) уменьшается

> 3) не изменяется

200

400

500 T.K

- А. масса газа
- Б. температура газа
- В. давление газа
- Г. объем газа

Решите задачи.

 $p*10^5 \Pi a$ 9. На рисунке изображена изохора водорода (двухатомный газ).  $\mathcal{L}$ Какому объему газа она соответствует, если масса 1 водорода 8 кг? Ответ округлите до целых.  $\Omega$ 

10. Давление в откаченной рентгеновской трубке при 15°С равно 1,2 МПа. Какое будет давление в работающей трубке при температуре 80 °C?

## ЧАСТЬ С

## Решите задачу.

11. Из баллона со сжатым водородом емкостью 10л вследствие неисправности вентиля утекает газ. При температуре 7°С манометр показывал давление 5.10<sup>6</sup> Па. Через некоторое время при температуре 17°С манометр показывал такое же давление. Какая масса газа утекла?